## **EJERCICIOS: PRODUCTOS NOTABLES**

 $(a + b)^2 = a^2 + 2ab + b^2$  $(a - b)^2 = a^2 - 2ab + b^2$  $(a + b)(a - b) = a^2 - b^2$ 

 **Aplicar en los ejercicios** 

1.- Calcula:

a) 
$$
(x+2)^2
$$
  
\nb)  $(x-4)^2$   
\nc)  $(x+y)^2$   
\nd)  $(x-3)^2$   
\ne)  $(2x+2)^2$   
\nf)  $(3x-5)^2$   
\ng)  $(2a-1)^2$   
\nh)  $(a+2b)^2$   
\ni)  $(-a+2b)^2$   
\nj)  $(-2+5x)^2$   
\nk)  $(x-7y)^2$   
\nl)  $(2m+4n)^2$ 

2.- Quita paréntesis (utilizando los productos notables):

a parentheses (ubitzando los productos notabes):  
\na) 
$$
(b+1) \cdot (b-1)
$$
  
\nb)  $(4+x) \cdot (4-x)$   
\nc)  $(m-4) \cdot (m+4)$   
\nd)  $(2x+1) \cdot (2x-1)$   
\ne)  $(2x+3y) \cdot (2x-3y)$   
\nf)  $(3z-2) \cdot (3z+2)$   
\ng)  $(x-2y) \cdot (x+2y)$   
\nh)  $(5n-2m) \cdot (5n+2m)$   
\ni)  $(y+3z) \cdot (y-3z)$ 

3.- Factoriza utilizando los productos notables:

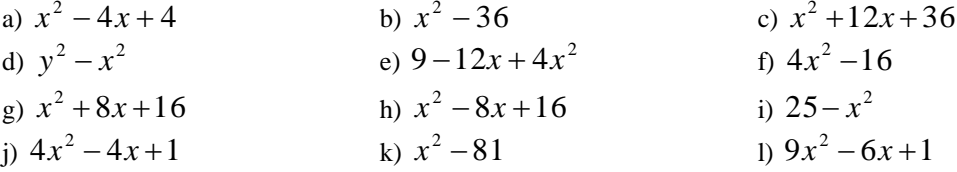

4.- Extrae factor común en cada una de las siguientes expresiones:

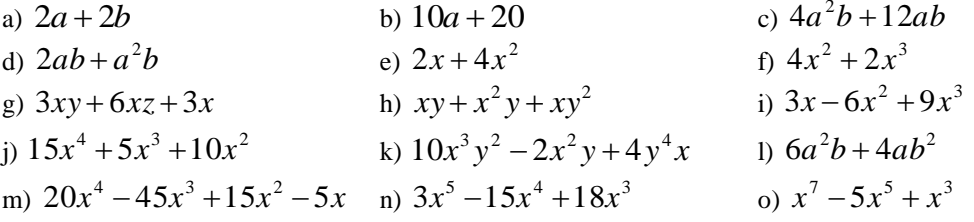

5.- Utiliza los productos notables y la extracción de factores comunes para descomponer en factores las siguientes expresiones:

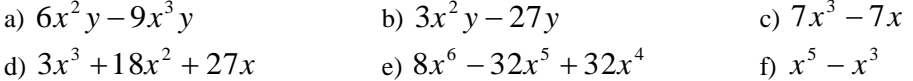